## **Protocollo HTTP: Invio di Dati al Server Web**

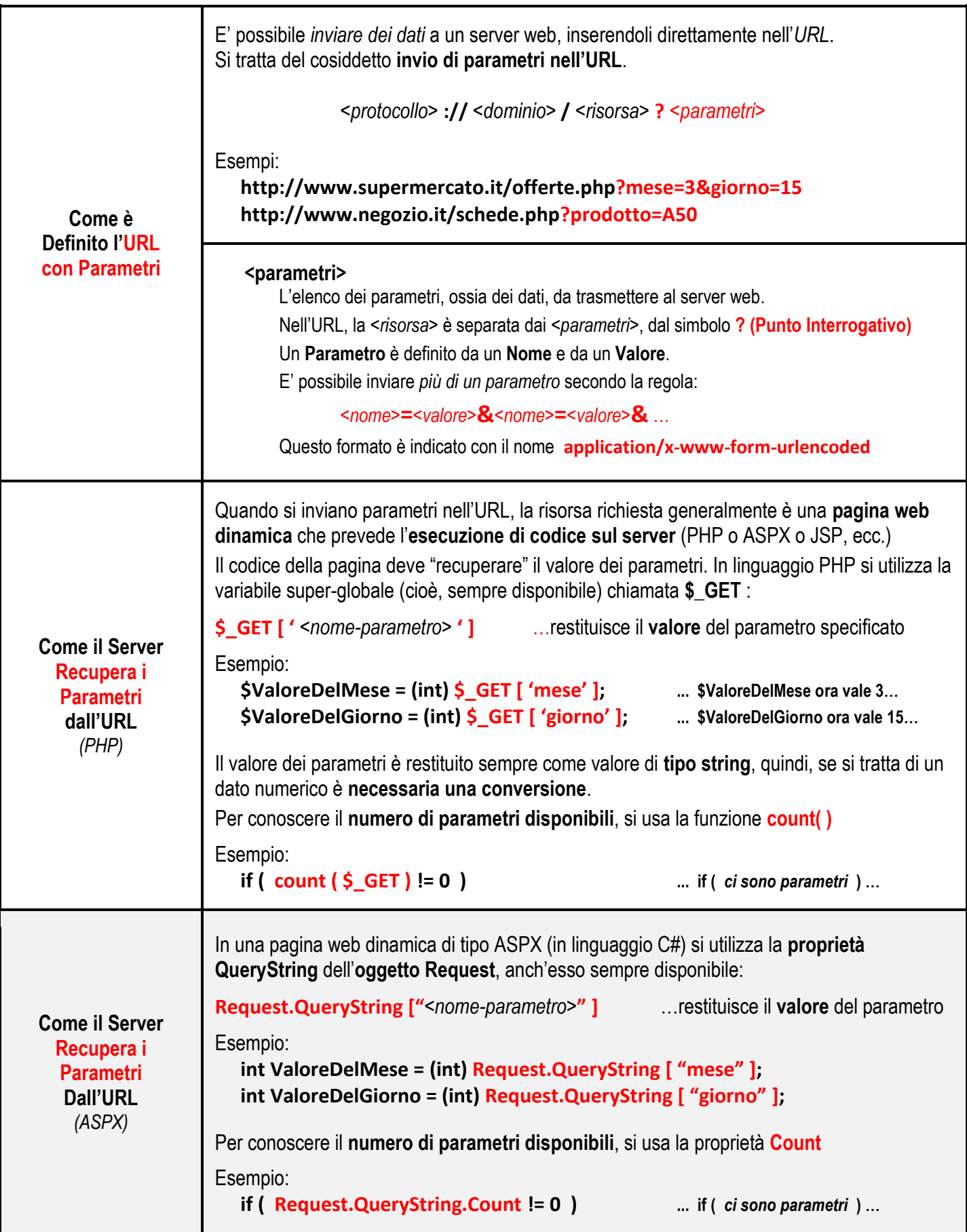

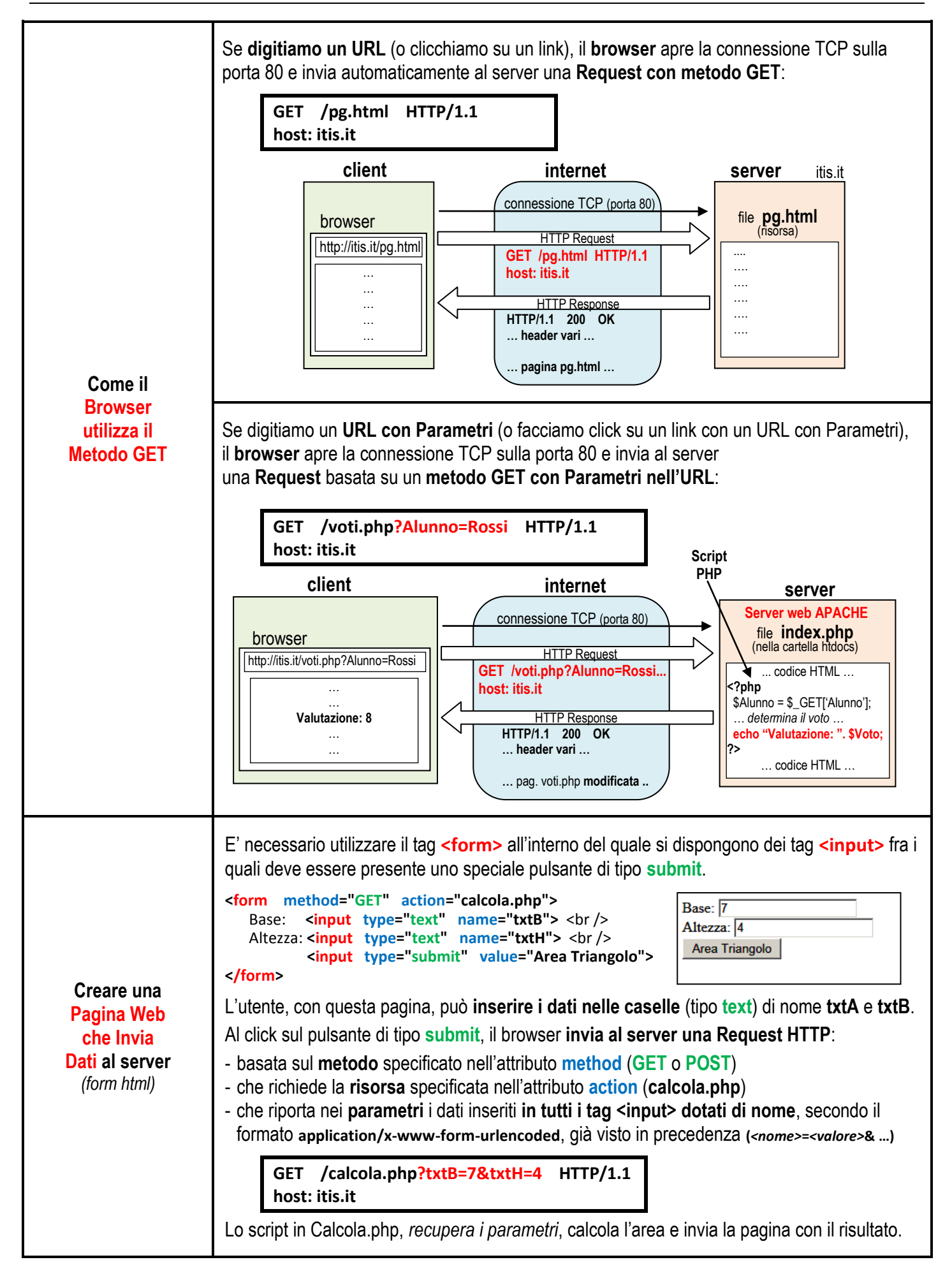

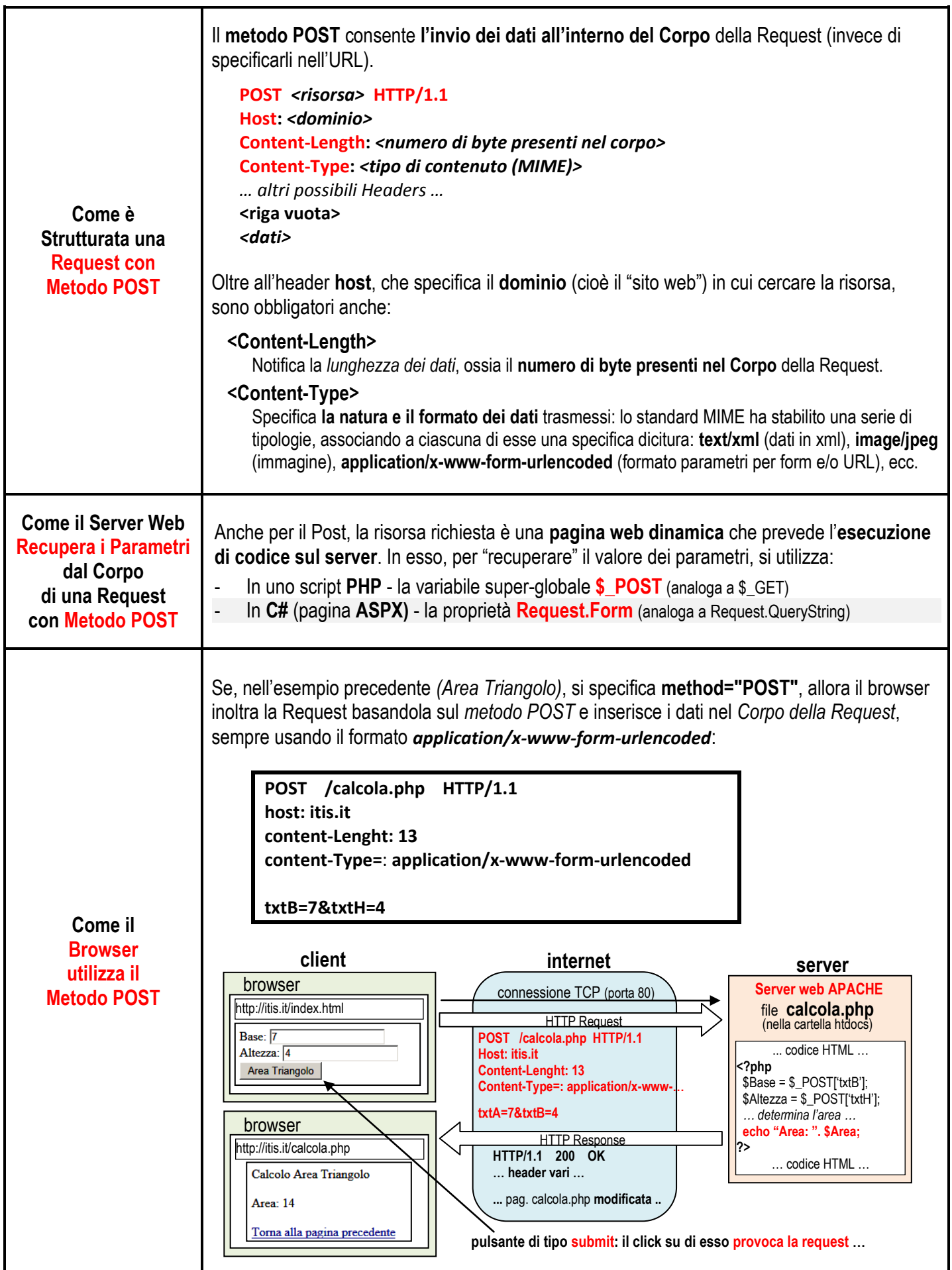

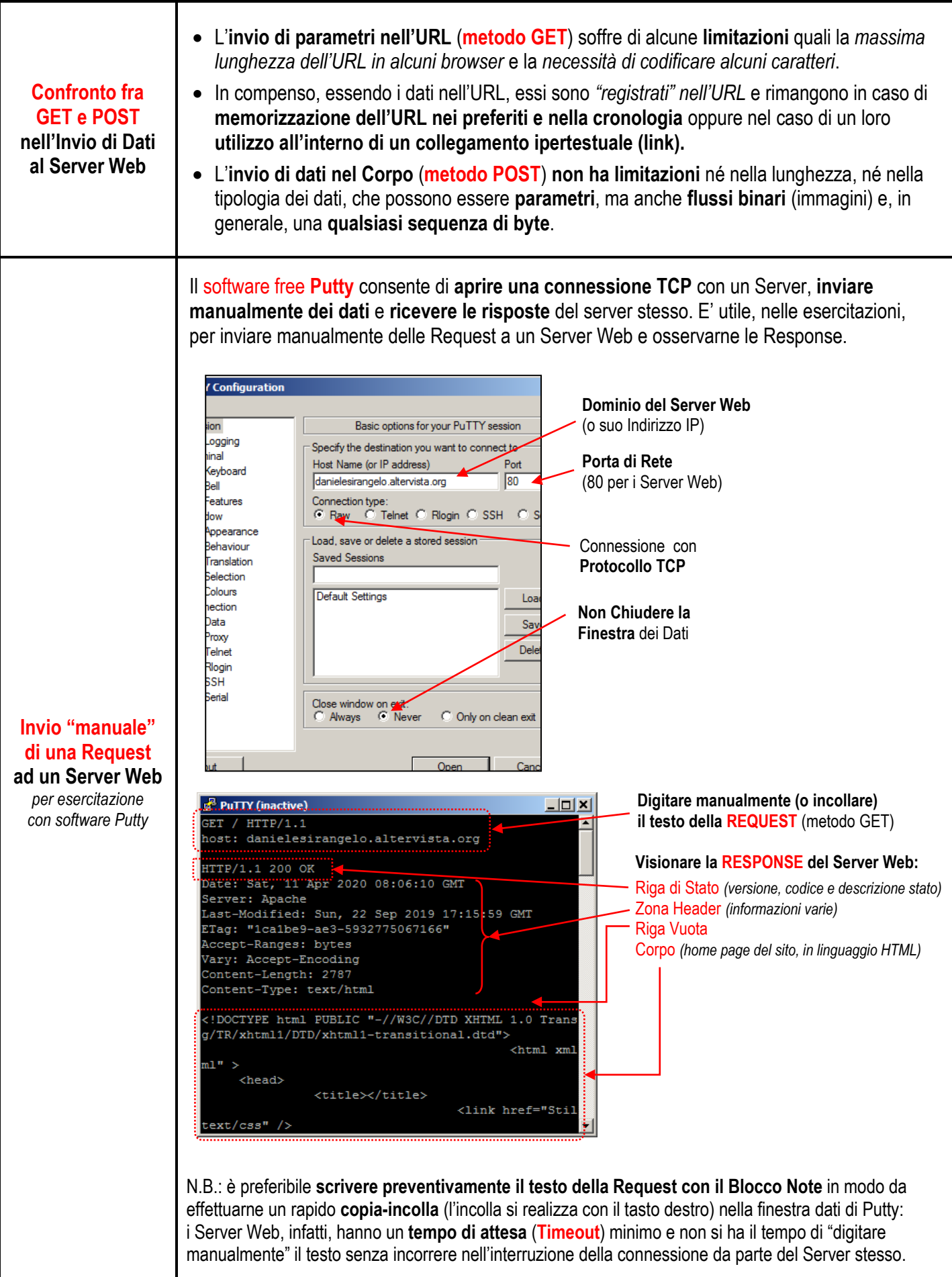